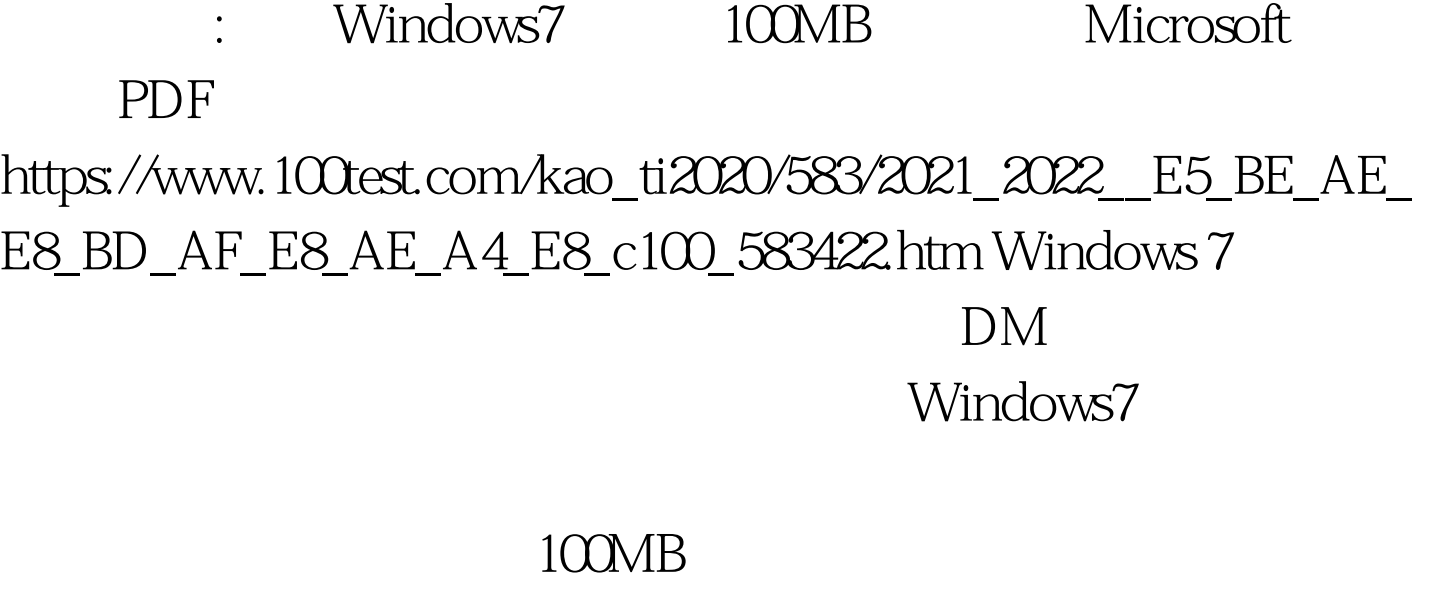

大约: 一、使用的物体,一定要使用的物体。<br>在分区工具的工具的数据,一定要使用的分区工具的方法。

WINPM 200MB

U WinPE Windows WinPE

Windows7 C

"c:\windows\system32&gt.bcdboot c:\windows /s c:" Windows 7 Windows7 Windows7

 $\frac{1}{2}$  , and  $\frac{1}{2}$  , and  $\frac{1}{2}$  , and  $\frac{1}{2}$  , and  $\frac{1}{2}$  , and  $\frac{1}{2}$  , and  $\frac{1}{2}$  , and  $\frac{1}{2}$  , and  $\frac{1}{2}$  , and  $\frac{1}{2}$  , and  $\frac{1}{2}$  , and  $\frac{1}{2}$  , and  $\frac{1}{2}$  , and  $\frac{1}{2}$  , a

Windows7<br>
200M Windows Windows

Windows7

 $100T$ est

www.100test.com